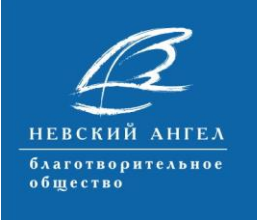

# Алгоритм выхода на курсы дистанционного обучения и выбор курсов

ФОНД

**ПРЕЗИДЕНТСКИХ** 

/**для участников проекта, которые** не принимали участия в стартовой телеконференции проекта, испытывают затруднения с регистрацией в системе дистанционного обучения, с выбором курсов и выходом на первый курс Обучающего блока 1, спрашивают о том, что требуется от них, чтобы начать обучение/

**BEKTOP<br>AOBPOBOABHECTBA** 

# **1. Где ознакомиться с материалами проекта, планами, информационными письмами к участникам и партнерам, инструкциями, руководствами, содержанием телеконференций в записи и пр.**

Прямая ссылка на страницу проекта на портале «Вектор добровольчества в [России»](http://www.kdobru.ru/) следующая: [http://kdobru.ru/info/program/vdps/.](http://kdobru.ru/info/program/vdps/) На странице проекта, после текста с его кратким описанием размещены: БАЗОВЫЕ документы Проекта и РАБОЧИЕ документы Проекта. Базовые документы Проекта – это, по сути, правила, планы и алгоритмы по которым реализуется Проект. Рабочие документы Проекта иллюстрируют, разъясняют, комментируют и подтверждают проведение отдельных мероприятий и действий по Проекту.

Именно на странице Проекта, знакомясь с Рабочими документами за ноябрь 2018 г. – январь 2019 г., Вы можете посмотреть телеконференцию открытия Проекта в записи, прочесть Руководства по регистрации и записи на курсы, по участию в телеконференциях, познакомиться с Расписанием курсов. Информационные письма участникам и партнерам, также размещаются на странице Проекта и иллюстрируют ход реализации Проекта, его прошедшие и предстоящие мероприятия. Эта страница – ДЛЯ ВАС!

На страницу Проекта можно выйти и с главной страницы портала [www.kdobru.ru](http://www.kdobru.ru/) . Для этого требуется в разделе [«Актуальное»](http://kdobru.ru/info/) (на верхней горизонтальной панели сайта), выбрать подраздел [«Программа «Вектор](http://kdobru.ru/info/program/)  [добровольчества»](http://kdobru.ru/info/program/). После текста с информацией о Программе в целом, Вы увидите четыре активные строки с названием последних реализованных

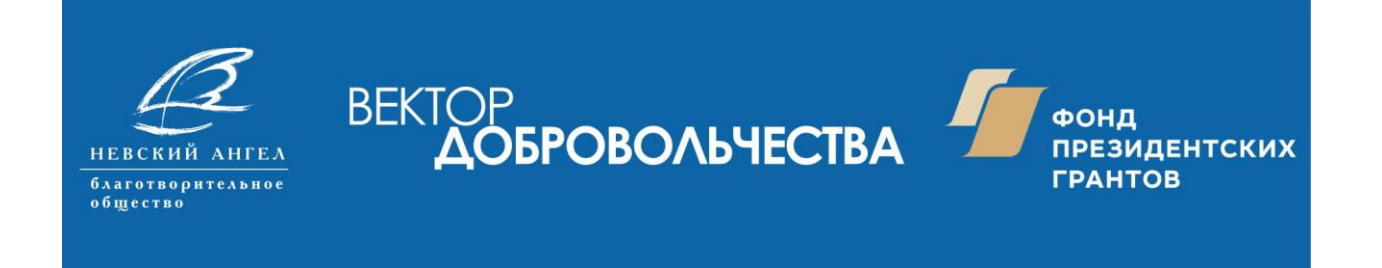

программ. Верхняя строка – наш с Вами текущий Проект (2018 – 2019 гг.). Жмите и выходите на его страницу.

## **2. Как зарегистрироваться и выйти на курсы дистанционного обучения.**

На [главной странице портала](http://kdobru.ru/) в разделе [«Он-лайн сервисы»](http://kdobru.ru/resources/) необходимо выбрать подраздел [«Дистанционные курсы обучения»](http://kdobru.ru/resources/distant/). На этой странице есть подзаголовок «Доступные курсы», жмем кнопку «Перейти к курсам».

*Если Вы зарегистрированы, то выйдите на страницу платформы Moodle (обучающая платформа сайта) [«Дистанционные курсы обучения для](http://kdobru.ru/moodle/)  [участников проекта «Вектор добровольчества –](http://kdobru.ru/moodle/) от поддержки к [сотрудничеству»](http://kdobru.ru/moodle/).* 

*Если Вы не зарегистрированы, то проходите регистрацию в соответствии с простым [«Руководством по регистрации на курсах](http://kdobru.ru/netcat_files/userfiles/VDPS/VDPS_Rukovodstvo%20po%20registratsii%20na%20kursah%20distantsionnogo%20obucheniya.pdf)  [дистанционного обучения»](http://kdobru.ru/netcat_files/userfiles/VDPS/VDPS_Rukovodstvo%20po%20registratsii%20na%20kursah%20distantsionnogo%20obucheniya.pdf). Руководство размещено на странице Проекта, рассылалось всем участникам Проекта, прилагается к настоящему Алгоритму.* 

Итак, Вы оказались на странице курсов. На ней Вы найдете «Расписание курсов обучения», «Тематические планы» (пока трех курсов Обучающего блока 1). В центральной части страницы Вы увидите слева – название курсов (активные строки), а справа краткое описание курсов (для вашей ориентации в их содержании).

## Для выхода на курс необходимо нажать на активную строку с названием курса!

См. также: Информационное письмо Участникам №4.

#### **3. Как выбрать курсы для обучения.**

Проектом предусмотрен оптимальный подход к обучению участников, учитывая их последующую внедренческую деятельность в своих организациях:

 для руководителей, специалистов - ответственных лиц за работу с добровольцами (организаторов и координаторов) организацийучастников предлагаются все три курса обучения Блока 1. Информационные материалы этих трех курсов в значительной

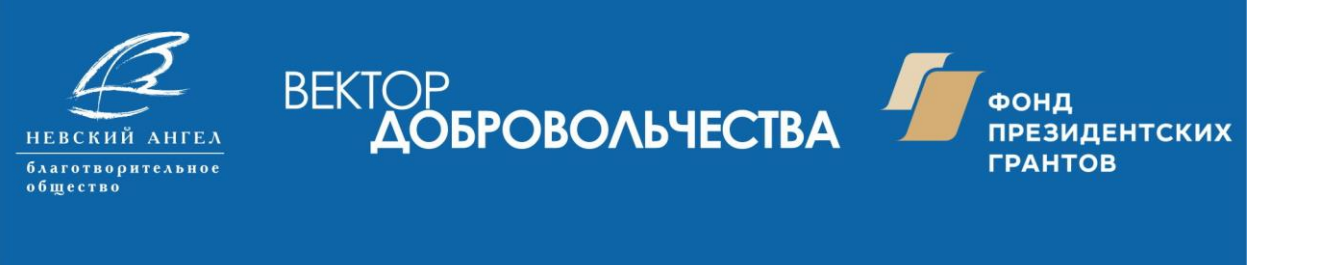

степени облегчат процесс понимания и осознания актуального состояния добровольчества в РФ, его правовых основ и современной государственной социальной политики в этой сфере. Эти материалы помогут при организации добровольческой (волонтерской) деятельности, развитии добровольческих услуг, осуществлении учета, оценки эффективности и отчетности, помогут выбрать оптимальный стиль управления добровольческими ресурсами и избегать конфликтных ситуаций.

 для специалистов и добровольцев предлагаются два курса Блока 2 по работе с целевыми группами «Граждане старшего поколения» и «Дети». Участие специалистов в этом обучении целесообразно, если организация планирует обучать своих добровольцев для работы с целевыми группами. Материалы этих двух курсов помогут сформировать на их основе Ваши собственные программы по подготовке и обучению добровольцев (включая обучение людей старшего поколения и их социализацию). Добровольцам Вашей организации, включая тех, кого Вы привлечете в ходе реализации Проекта, однозначно будет полезно пройти обучение на курсах Блока 2 для оказания помощи и услуг указанным целевым группам. Значительно полезнее и эффективнее совместное обучение сотрудников и добровольцев организации на курсах Блока 2.

#### **4. Куда обращаться с вопросами.**

**ВНИМАНИЕ!** Если у Вас возникнут проблемы по вопросам Вашего участия в курсах обучения, по самому процессу дистанционного обучения и работе с ресурсами, или технические трудности с регистрацией и работой на курсах, пожалуйста обращайтесь к специалистам Проекта:

- Александр Антонов, координатор Проекта: [dobrovolec.spb@gmail.com](mailto:dobrovolec.spb@gmail.com)
- Светлана Михайлова, методист и куратор курсов: [cpii@yandex.ru](mailto:cpii@yandex.ru)
- Юрий Купоросов, IT-специалист, администратор курсов: [i.jadded@gmail.com](mailto:i.jadded@gmail.com)

Желаем Вам успехов и всего наилучшего!

С уважением,

Рабочая группа Проекта.